## Get Doc

## **EXPLORING AUTOCAD RASTER DESIGN 2016 (PAPERBACK)**

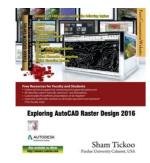

## Download PDF Exploring AutoCAD Raster Design 2016 (Paperback)

- · Authored by Prof Sham Tickoo Purdue Univ
- Released at 2016

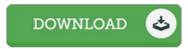

Filesize: 8.45 MB

To open the data file, you will require Adobe Reader software program. If you do not have Adobe Reader already installed on your computer, you can download the installer and instructions free from the Adobe Web site. You can download and conserve it on your computer for afterwards study. Be sure to click this download button above to download the e-book.

## Reviews

This pdf can be well worth a read, and much better than other I am quite late in start reading this one, but better then never Your daily life span will probably be transform when you full looking over this book.

-- Roxanne Stehr

This pdf is fantastic. This really is for all who statte there was not a worth looking at. Your lifestyle period is going to be convert the instant you complete looking over this pdf.

-- Dr. Chaim Kub

The ideal book i actually read. It is one of the most awesome pdf i have study. I am just happy to tell you that this is basically the best book i have study in my own life and might be he finest ebook for actually.

-- Nettie Leuschke